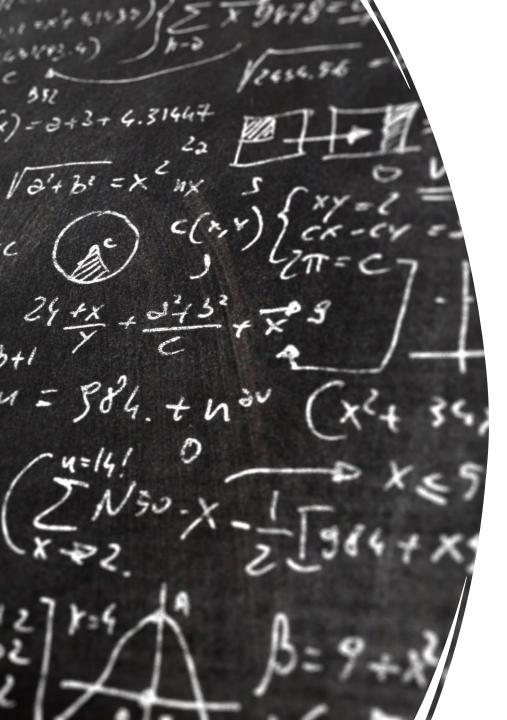

### CS 113 – Computer Science I

#### Lecture 23 – Exceptions

Adam Poliak 12/06/2022

#### Announcements

- Assignment 11
  - Due Thursday 12/08
  - Optional/extra credit

• Lab: additional office hours

#### Exercise

Write a program, Cake.java, that implements a Cake class that stores a cake name and cost. In main(), read in a CSV file of cakes into an ArrayList and sort them from least expensive to most expensive.

\$ java-introcs Cake cakes.txt
Red velvet cake: \$2.0
Chocolate cake: \$3.5
Strawberry cake: \$4.5
Cheesecake: \$6.99

#### Exceptions

## An **exception** is a disruptive event that occurs while a program is running typically indicates a *runtime error*

#### Examples: IndexOutOfBoundsException, NumberFormatException

When an error occurs, we **throw** the exception. Any function that is currently on the stack can **catch** the exception.

- Functions that do not catch the exception are aborted
- If no one catches the exception, the program terminates and prints the exception to the console

#### Exceptions are objects

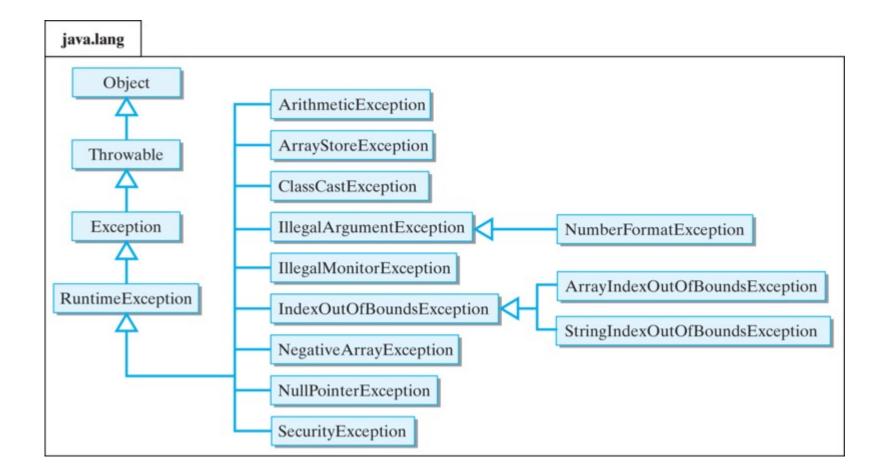

#### Throwing an exception

}

public static void bar() {
 throw new RuntimeException("An error happened in bar()");

#### Catching an exception

```
try {
    bar();
}
catch (RuntimeException e) {
    System.out.println("An exception occured: "+e.getMessage());
    e.printStackTrace();
}
```

#### Draw the stack diagram

```
public static void bar() {
  throw new RuntimeException("ERROR");
}
public static void foo() {
  try {
    bar();
  }
  catch (RuntimeException e) {
    System.out.println("Exception: "+e.getMessage());
    e.printStackTrace();
  System.out.println("Hello!");
}
public static void main(String[] args) {
 foo();
}
```

# Exercise: Write a program that catches an ArrayOutOfBoundsError

#### Exceptions: best practices

- A production-level application should never throw and uncaught exception
  - e.g. the user should never encounter an exception.
  - thrown exceptions are bugs
- Throwing an exception is meant to help the developer
  - Serious mistakes that will derail further execution of the program
  - Errors related to undefined behaviors typically throw exceptions
    - divide by zero
    - adding vectors with mis-matches sizes
    - out of array bounds

#### Exceptions: best practices

```
class CheckInteger {
   public static void main(String[] args) {
```

```
int value = 0;
boolean valid = false;
while (!valid) {
  System.out.print("Enter an integer: ");
  String input = System.console().readLine();
  try {
    value = Integer.parse____(input);
    valid = true;
  catch (RuntimeException e)
    System.out.println "Sorry, this value is invalid");
```

System.out.println("You entered "+value);

Exceptions are slow and should not be used for routine error checking

• For example, checking whether a user input an integer